# **TUGAS AKHIR**

**APLIKASI TAJWID DASAR DAN GHOROIBUL QUR'AN UMMI BERBASIS ANDROID** 

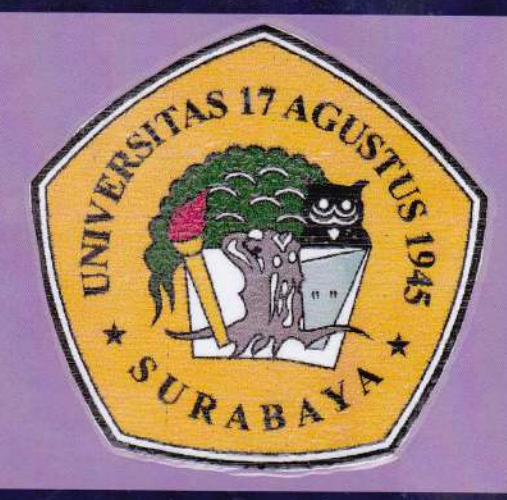

Disusun Oleh:

**GALIH INDRIAWAN** NBI: 461103472

PROGRAM STUDI TEKNIK INFORMATIKA **FAKULTAS TEKNIK** UNIVERSITAS 17 AGUSTUS 1945 SURABAYA 2015

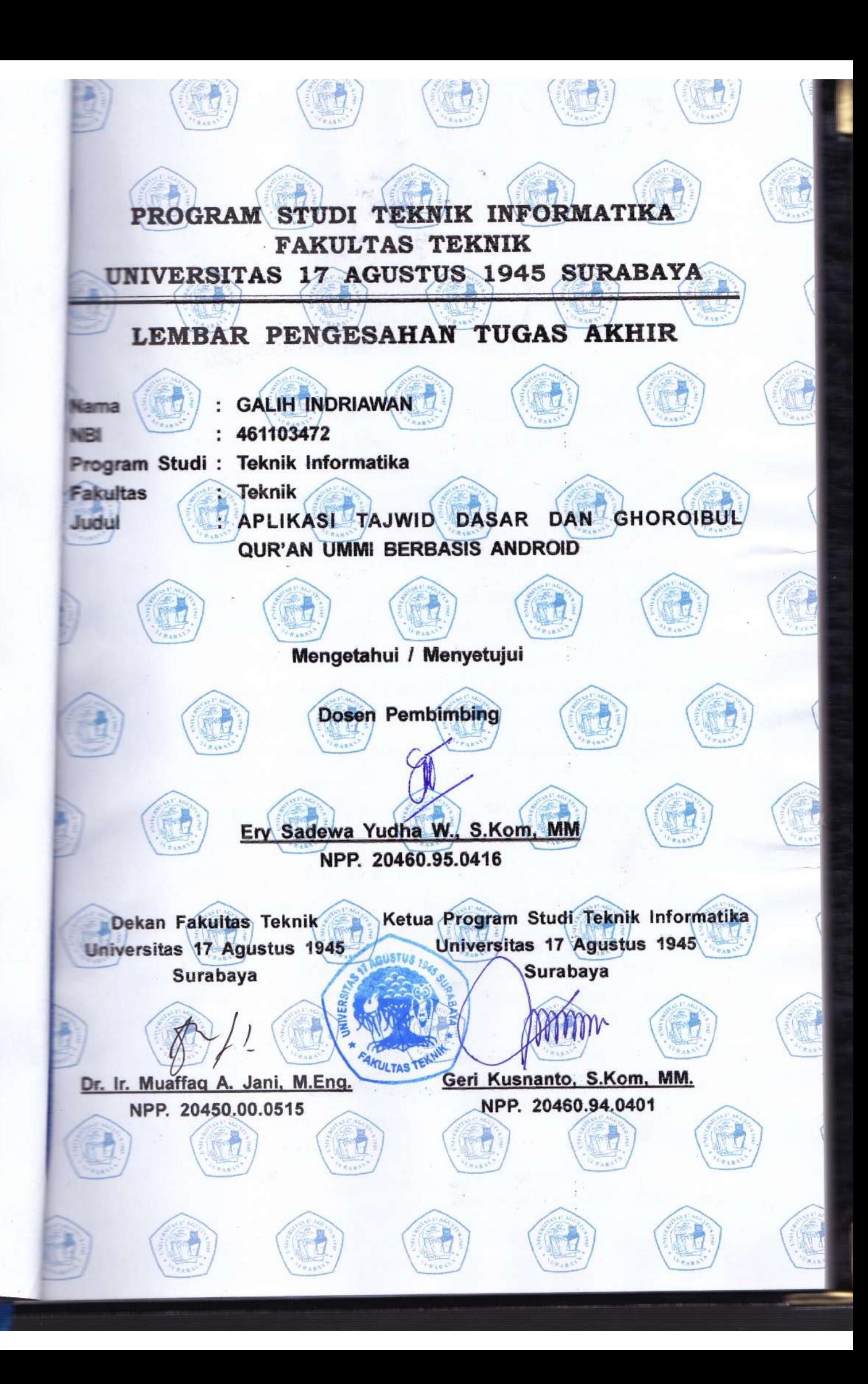

#### **TUGAS AKHIR S-1**

## APLIKASI TAJWID DASAR DAN **GHOROIBUL QUR'AN UMMI BERBASIS ANDROID**

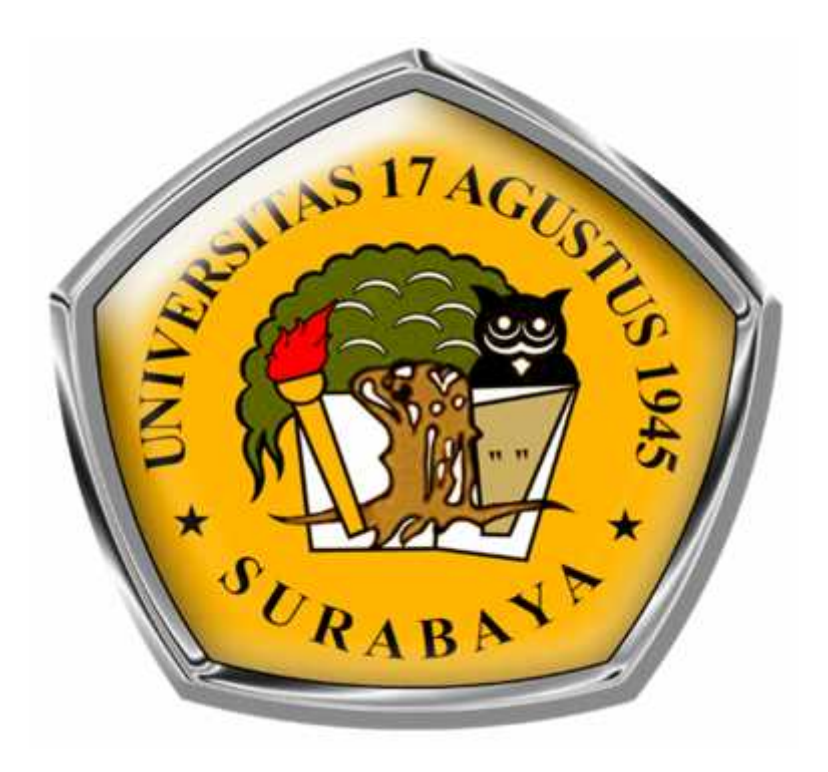

Oleh : **GALIH INDRIAWAN** 461103472

# **JURUSAN TEKNIK INFORMATIKA FAKULTAS TEKNIK** UNIVERSITAS 17 AGUSTUS 1945 SURABAYA

2015

#### LEMBAR PENGESAHAN TUGAS AKHIR

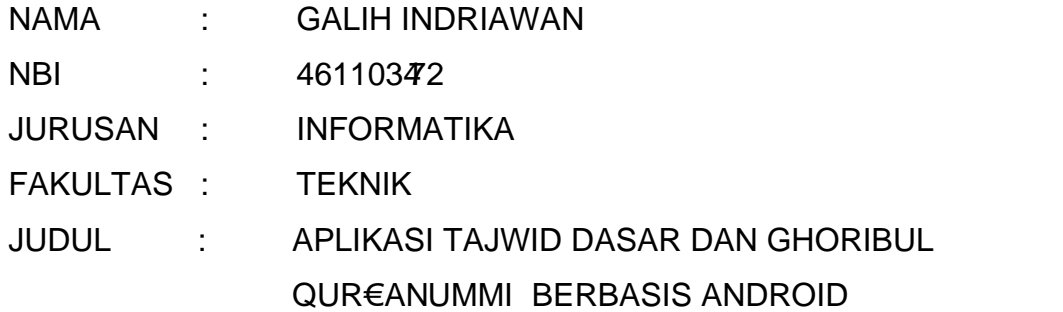

Mengetahui atau Menyetujui

Dosen Pembimbing

### Ery Sadewa Yudha.W, SKom., MM 20460.95.0416

Dekan Fakultas Teknik Ketua Jurusan Informatika Universitas 17 Agustus 1945 Surabaya Universitas 17 Agustus 1945 Surabaya

Dr. Ir. Muaffaq A. Jani, M.Eng. Gery Kusnanto, S.Kom., MM

20450.00.0515 20460.94.0401

i

#### KATA PENGANTAR

Syukur Alhamdulillah penulis panjatkan ke hadirat Allah SWT yang dengan rahmat, karunia, serta ijin-Nya, sehingga penulis dapat menyelesaikan penulisan tugas akhir dengan judA F ElKASI TAJWID DASAR DAN GHORIBUL QUR€AN UMMI BERBASIS ANDROID•.

Tugas akhir ini disusun untuk memenuhi salah satu persyaratan dalam mendapatkan gelar Sarjana Komputer (S.Kom) pada Fakultas Teknik Jurusan Informatika Universitas 17 Agustus 1945 Surabaya.

Selama proses penulisan maupun pembuatan sistem terkait tugas akhir ini, penulis mendapatkan dukungan serta doa dari berbagai pihak. Oleh sebab itu, dengan segala kerendahan hati, penulis hendak menyampaikan ucapan terima kasih dengan tulus ikhlas kepada yang terhormat:

- 1. Bapak Dr. Ir. Muaffaq A.Jani, M.Eng selaku Dekan Fakultas Teknik Universitas 17 Agustus 1945 Surabaya;
- 2. Bapak Geri Kusnanto, S.Kom., M.M selaku Kaprodi Teknik Informatika Universitas 17 Agustus 1945 Surabaya;
- 3. Bapak Ery Sadewa Yudha.W, S.Kom., MM selaku dosen pembimbing yang dengan sabar memberikan bimbingan dan pengarahan sehingga penulis dapat menyelesaikan tugas akhir ini;
- 4. Kedua orangtua yang senantiasa berdoa dan memberikan fasilitas berupa moril maupun materiil demi kelancaran proses perkuliahan;
- 5. Teman-teman angkatan 2011 Jurusan Informatika yang selalu bekerjasama, saling mendukung, mendoakan, dan membantu terselesaikannya tugas akhir ini;
- 6. Terima kasih kepada UMMI Foundation
- 7. Terima Kasih kepada Teman-teman WERGUL Community yang sudah mensuport dalam hal pengerjaan skripsi dan selalu menghibur dikala susah maupun sedih

8. Terima kasih kepada Ardhiyan Muharyo, Randy Wahyu, Almasyah A, Fajar Yulianto, Nico Pratama, Marindo A, yang sudah membantu saya selama ini.

Penulis menyadari bahwa tugas akhir ini masih perlu dibenahi baik dari segi penulisan, fitur, maupun tampilan, sehingga kritik dan saran dari pembaca sangat penulis harapkan. Besar harapan penulis supaya penulisan tugas akhir dan terbangunnya aplikasi tajwid dasar dan ghoroibul qur, anummi berbasis android ini dapat bermanfaat bagi pembaca.Terima kasih atas ketersedian waktu untuk turut mengkoreksi tugas akhir ini.

Surabaya, 3 Februari 2015

Penulis

#### PERNYATAAN KEASLIAN DAN PERSETUJUAN PUBLIKASI TUGAS AKHIR

Saya yang bertanda tangan di bawah ini Nama : Galih Indriawan NBI : 461103472 Fakultas/Program Studi : Teknik / Informatika Judul Tugas Akhir : Aplikasi Tajwid Dasar dan Ghoroibul Qur, an UMMI berbasis android

Menyatakan dengan sesungguhnya bahwa :

- 1. Tugas Akhir dengan judul diatas bukan merupakan tiruan atau duplikasi dari Tugas Akhir yang sudah dipublikasikan dan atau pernah dipakai untuk mendapatkan gelar Sarjana Teknik di lingkungan Universitas 17 Agustus 1945 Surabaya maupun di Perguruan Tinggi atau Instansi manapun, kecuali bagian yang sumber informasinya dicantumkan sebagaimana mestinya.
- 2. Tugas Akhir dengan judul diatas bukan merupakan plagiarisme, pencurian hasil karya milik orang lain, hasil kerja orang lain untuk kepentingan saya karena hubungan material maupun non ƒ material, ataupun segala kemungkinan lain yang pada hakekatnyatugas akhir saya secara orisinil dan otentik.
- 3. Demi pengembangan ilmu pengetahuan, saya memberikan hak atas TugasAkhir ini kepada Universitas 17 Agustus 1945 Surabaya menyimpan, mengalihmedia/formatkan, mengelola dalam bentuk pangkalan data (database), merawat, dan memublikasikan tugas akhir saya selama tetap mencantumkan nama saya sebagai penulis/pencipta dan sebagai pemilik Hak Cipta.
- 4. Pernyataan ini saya buat dengan kesadaran sendiri dan tidak atas tekananataupun paksaan dari pihak maupun demi menegakan integritas akademik di institusi ini dan bila kemudian hari diduga kuat ada ketidaksesuaian antara fakta dengan kenyataan ini, saya bersedia diproses oleh tim Fakultas yang dibentuk untuk melakukan verifikasi, dengan sanksi terberat berupa pembatalan kelulusan/kesarjanaan.

Surabaya, 3 Februari 2015

Galih Indriawan 461103472

iv

#### **ABSTRAKSI**

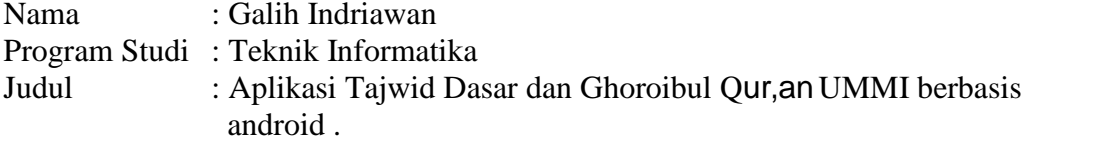

Perkembangan teknologi yang cepat telah membawa kita untuk hidup berdampingan dengan informasi, komunikasi dan teknologi itu sendiri. Hal ini ditandai dengan jumlah pengguna komputer, baik untuk perusahaan, hiburan, pendidikan, dan pariwisata. Teknologi saat ini sedang dikembangkan adalah berbasis android Smartphone. tajwid adalah wajib "ain artinya bagi seorang yang mukalaf baik laki-laki atau perempuan harus membaca Al Qur, an dengan tajwid, kalau tidak maka dia berdosa, hal ini berdasarkan Al Qur, an dan As Sunnah dan ucapan para ulama dan ada juga Dalam Al-Qur'an ada beberapa kata yang berbeda yang membaca tulisan dalam metode pembelajaran ini disebut Ghorib.

Metode ini kebanyakan masih menggunakan metode manual belajar membaca buku. Sebuah solusi yang digunakan untuk membuat metode pembelajaran tajwid dan Ghorib bersama dengan teknologi Smartphone adalah "Membuat Aplikasi Android Belajar tajwid dan Ghorib". Aplikasi ini bertujuan untuk belajar membaca Al-Qur'an dengan benar disertai contoh pelafalan hukum tajwid dan gharib yang benar dilengkapi dengan contoh tulisan atau narasi/bacaannya.

Kata kunci: androidsmartphonetajwid, ghorib, lafal

v

#### ABSTRACT

Nama : Galih Indriawan Program Studi : Informatic Engineer Judul : Aplication Tajweed Basic and Ghoroibul Qur, an UMMI based on Android

Rapid technological developments have brought us to coexist with the information, communication and technology itself. It is characterized by the number of computer users, good for the company, entertainment, education, and tourism. The technology is currently being developed is the Android-based Smartphone. tajwid is mandatory 'ain mukalaf means for a good male or female should read the Qur'an with Tajweed, if not then he is innocent, it is based on the Qur'an and Sunnah and sayings of the scholars, and there is also in Al -Qur'an there are several different words are read in this learning method called Ghorib.

This method is mostly still use manual methods of learning to read a book. A solution that is used to make the learning method of recitation and Ghorib along with Smartphone technology is "Creating Android Applications Learning Tajweed and Ghorib". This application aims to learn to read the Quran with correct pronunciation with examples of recitation and correct gharib equipped with sample text or narration / reading.

Keywords: androidsmartphonetajwid, ghorib, lafal

### DAFTAR ISI

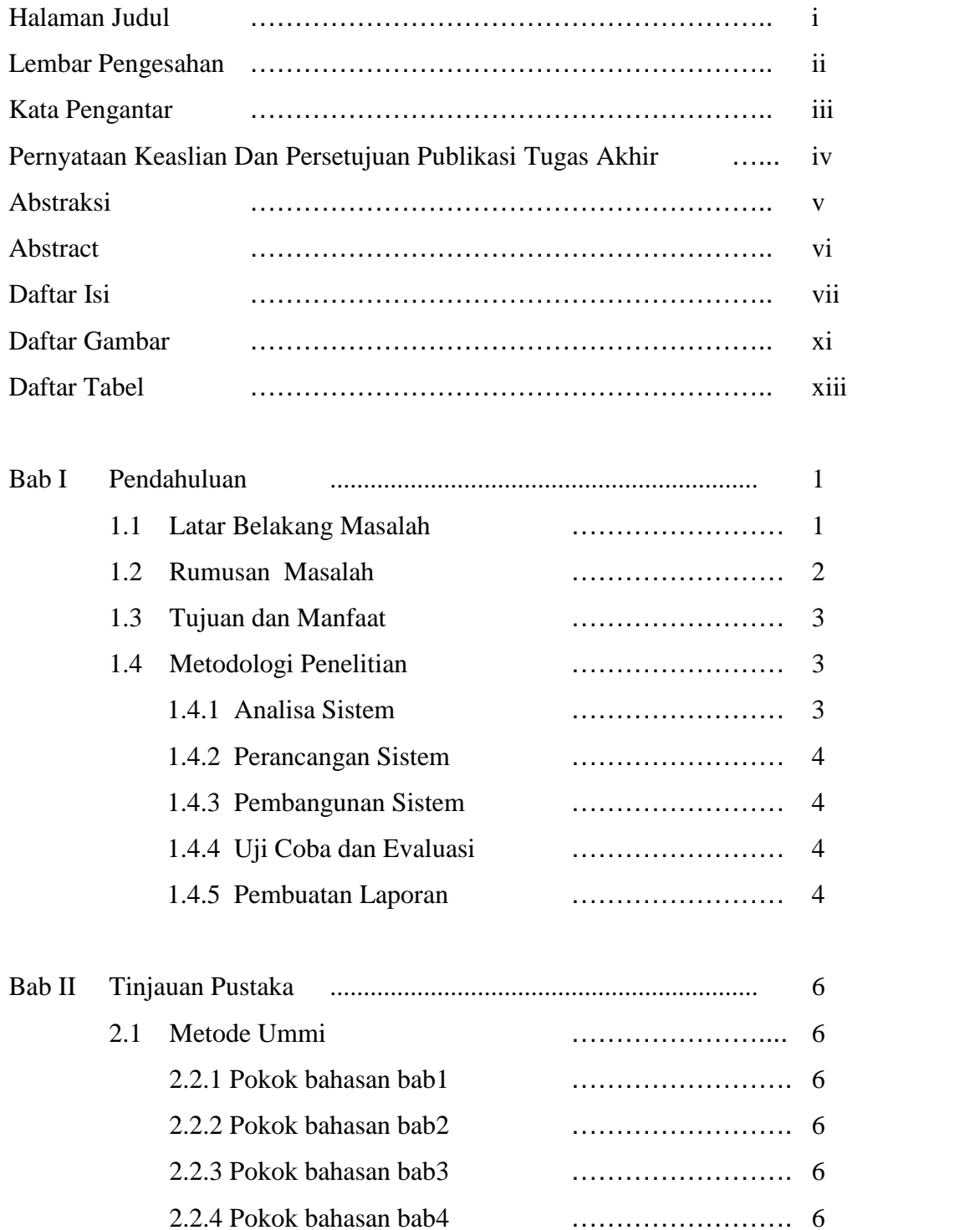

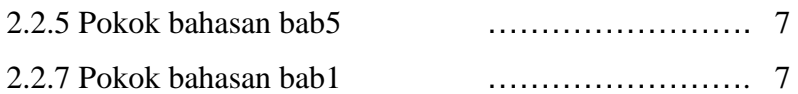

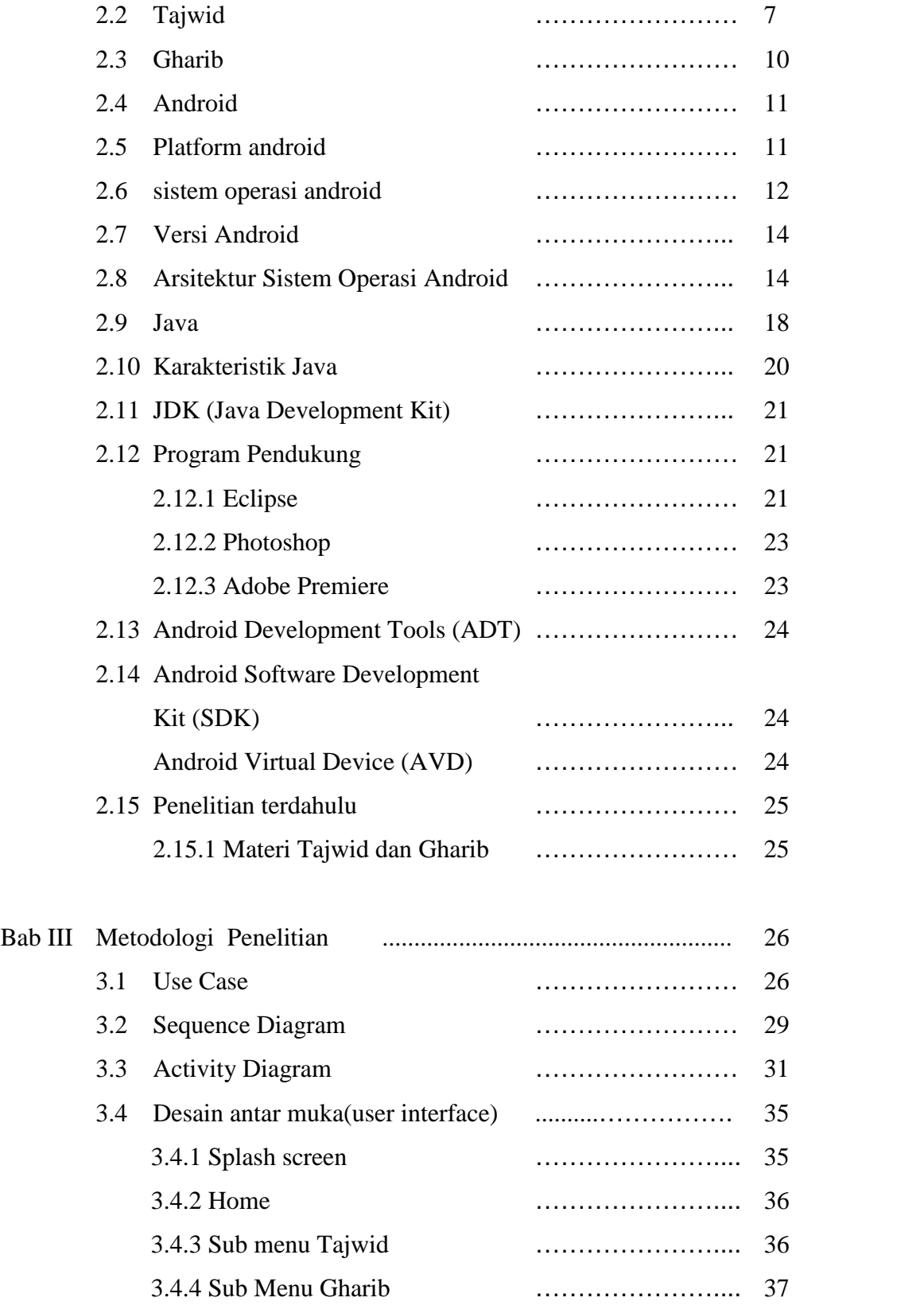

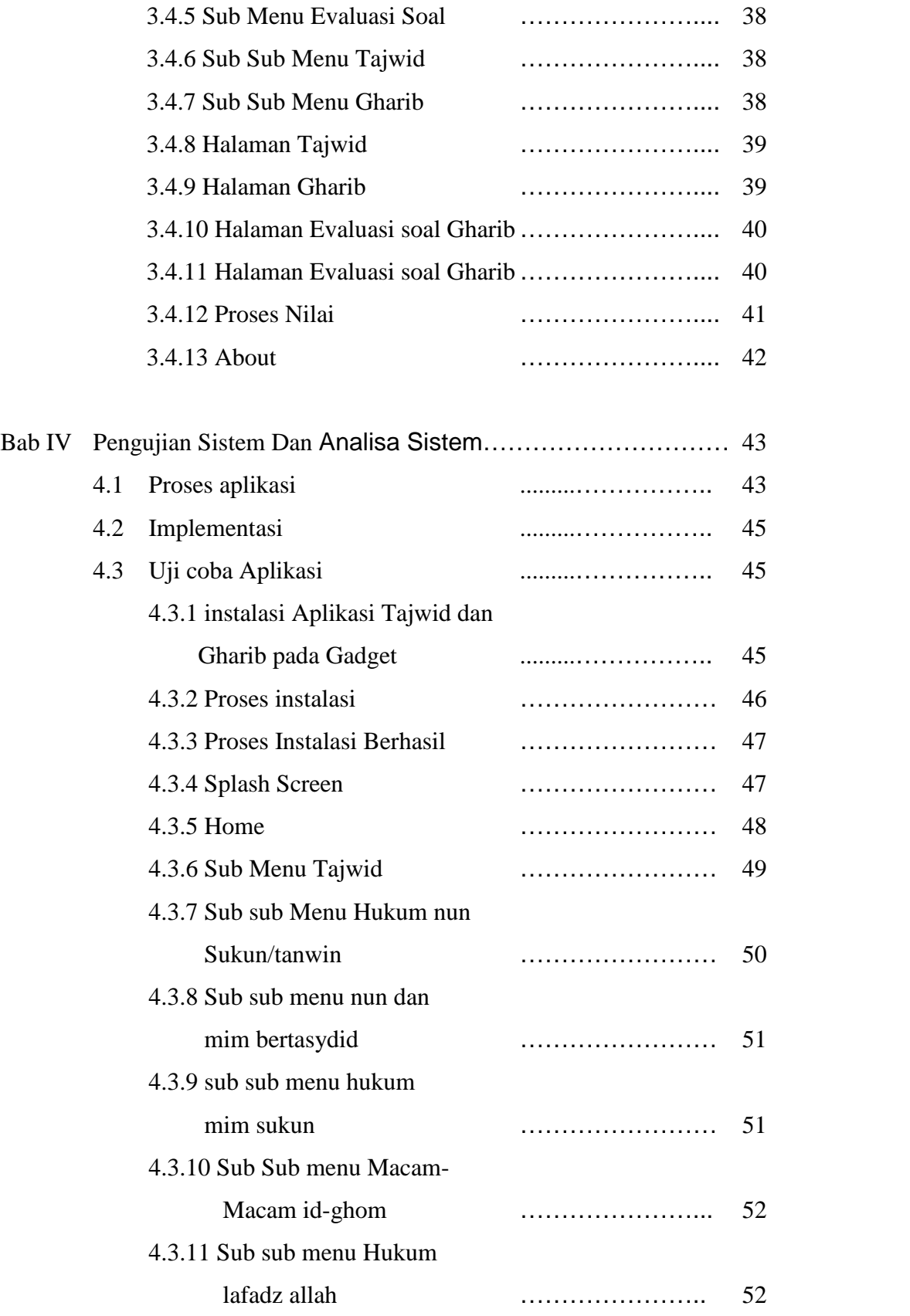

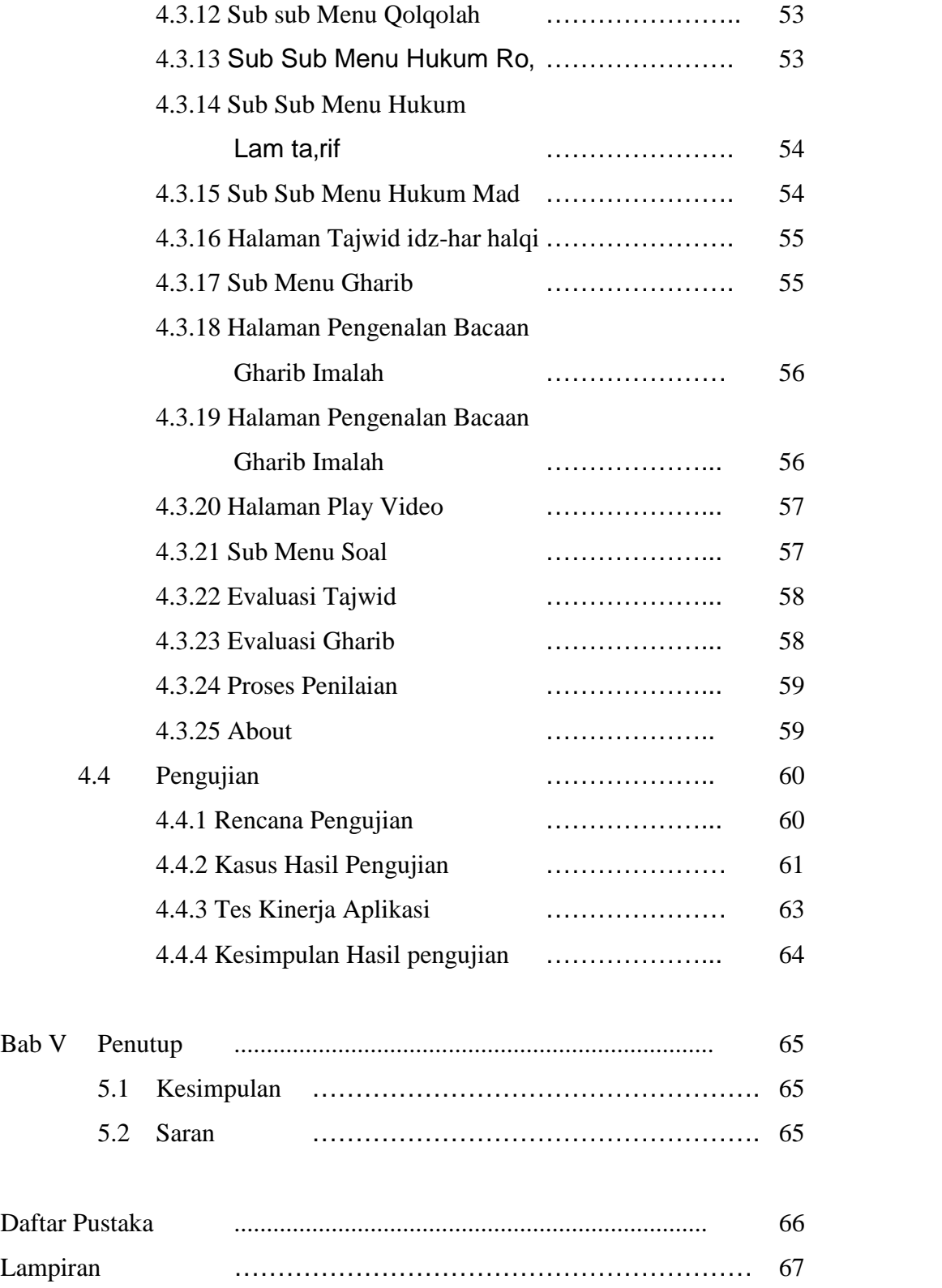

### DAFTAR GAMBAR

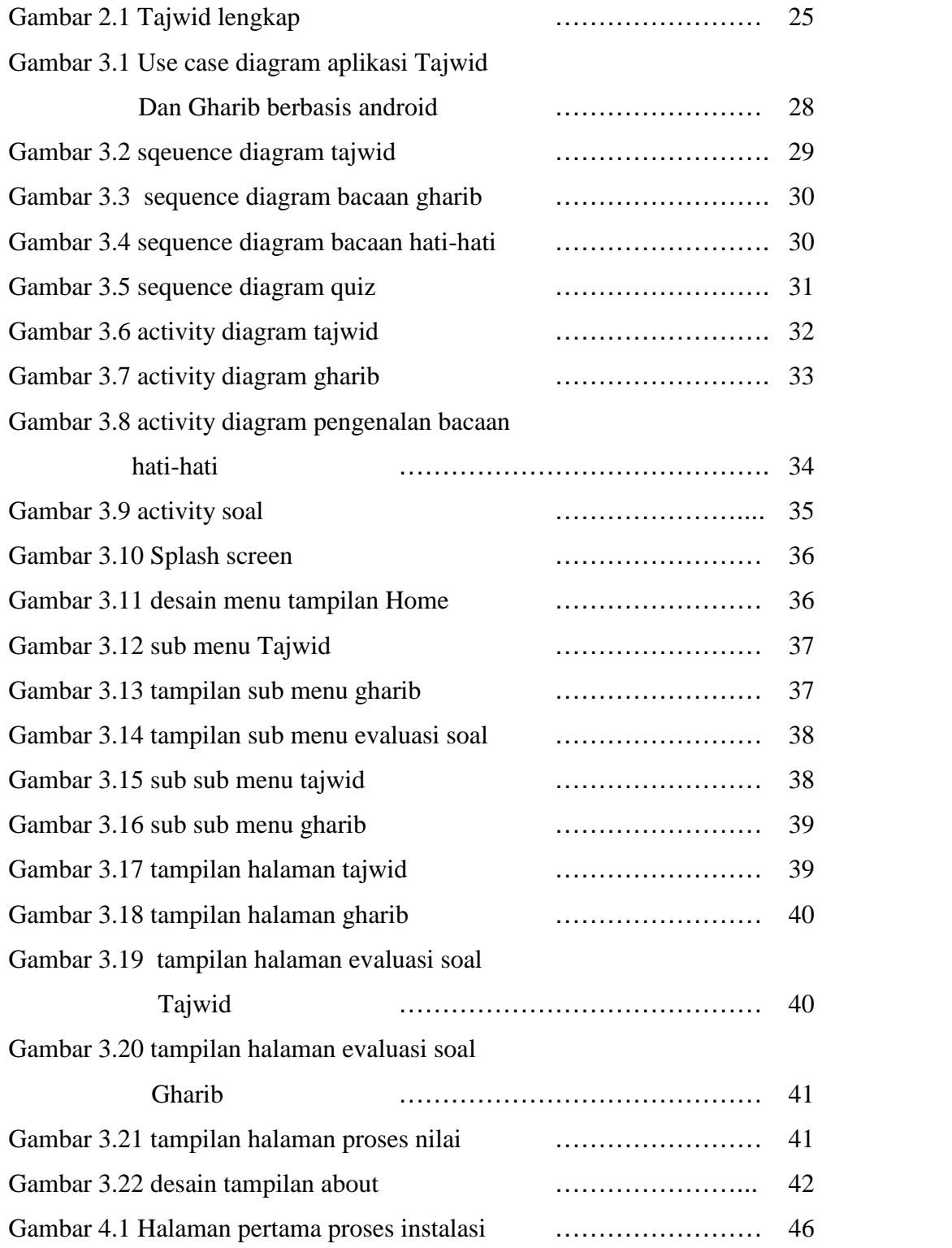

xi

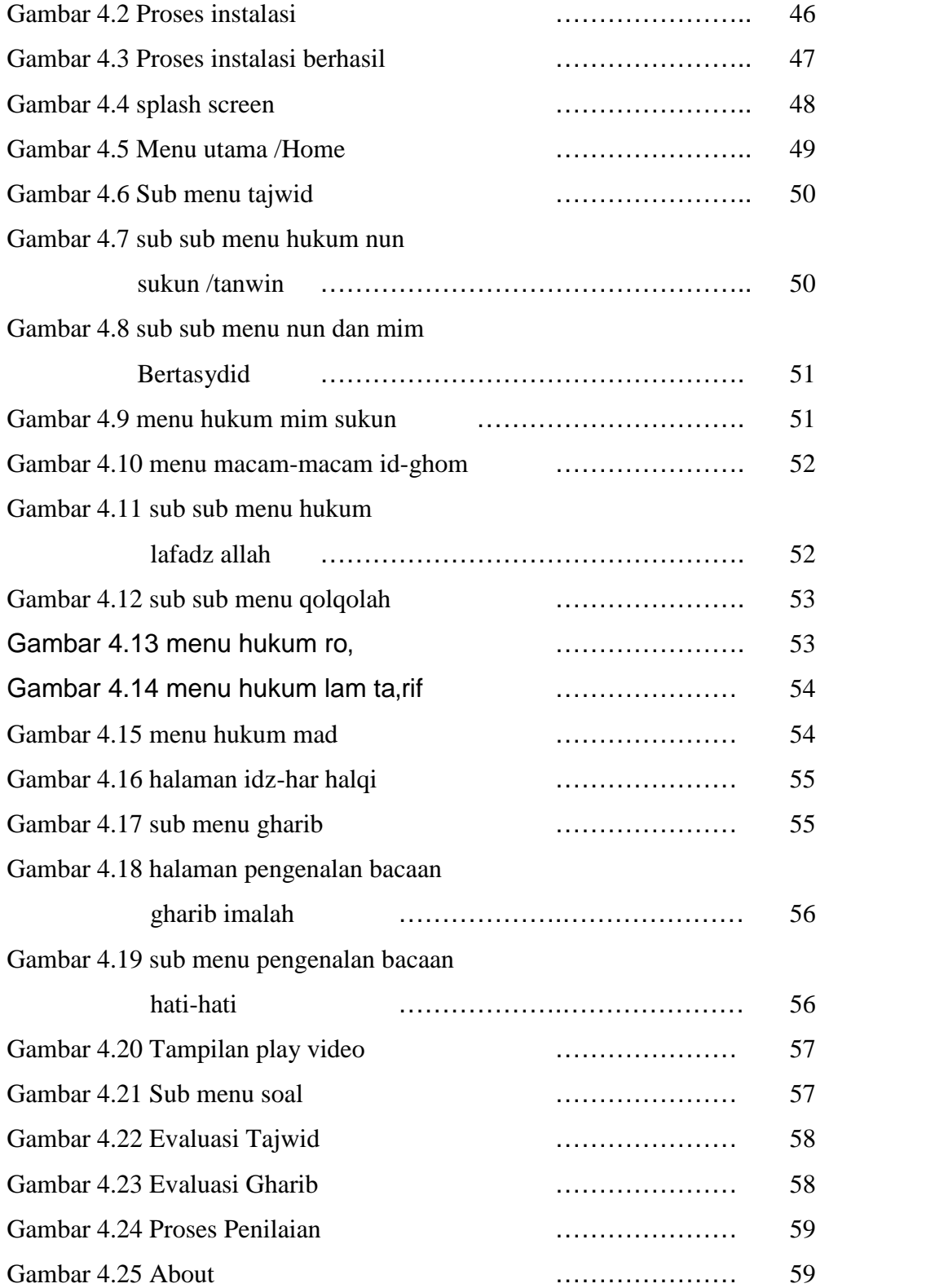

## DAFTAR TABEL

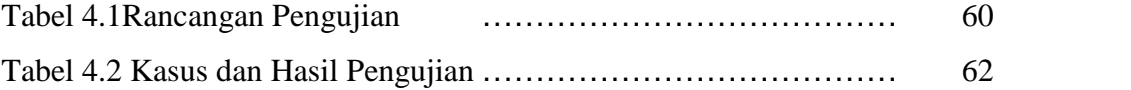